## *Redl ands Cam e ra Club www.RedlandsCameraClub.com*

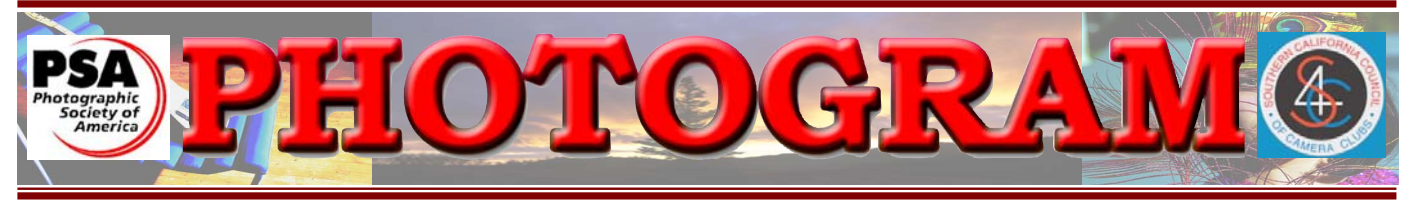

Established in 1896

**Redlands Camera Club** is a group of amateur, serious-amateur, and professional photographers who are interested in sharing experiences and advancing their skills. Anyone with similar interests is encouraged to attend a meeting: no cost or obligation. We meet at 7:00 pm on the first and third Mondays of every month at **Redlands United Church of Christ**, 168 Bellevue Avenue, Redlands, CA.

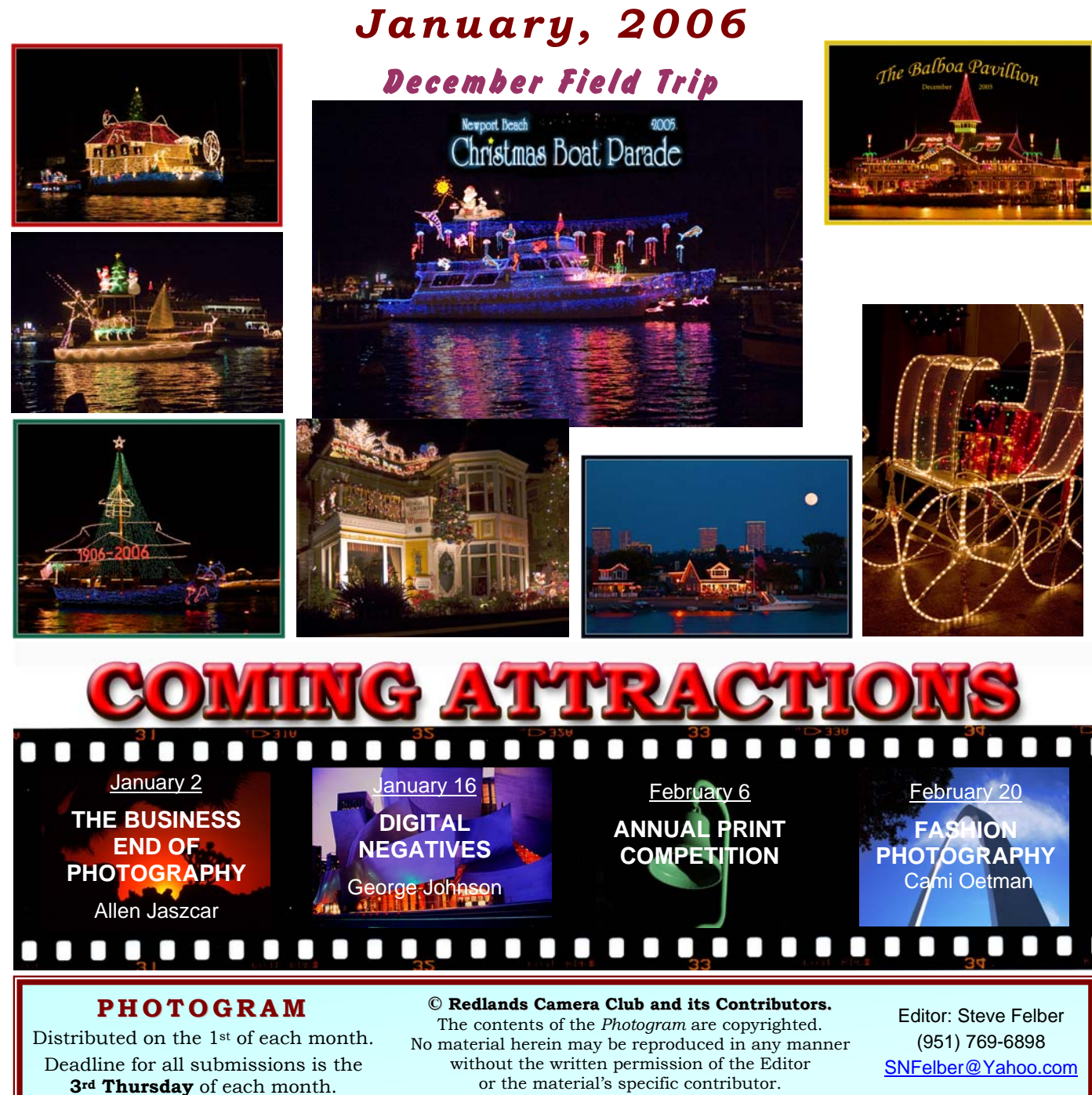

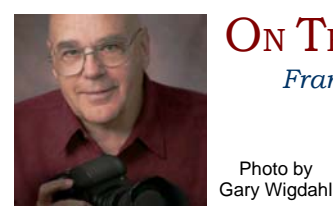

Photo by

ON THE PRESIDENT'S MIND *Frank Peele*

Happy New Year to all! I hope your holidays have been merry and bright, with the joys of family celebrations and plenty of photo opportunities. May 2006 bring health, happiness, and prosperity to you and yours.

Our hats are off to **Bessie Reece** and her crew of elves for the wonderful holiday potluck dinner on December 19th. Between the fine food, easy camaraderie, and shared holiday photographs, it would have been hard not to have an enjoyable time. Thanks to everyone in attendance for making it a special event!

**Nancy Yowell** has graciously stepped up to the plate to become our *Publicity Chair*. As a Past President and longtime member, Nancy knows the Club well. She also knows the community and the avenues we can use to inform the public about our programs and events, so I know we'll benefit greatly from her efforts. Thanks for your continued willingness to keep RCC at the forefront, Nancy.

I hope you're getting ready for the club's annual print competition, coming up in February. We're going to do a Mounting, Matting and Framing Workshop on January 14th to make it easier to prepare. See all the details elsewhere in this issue!

In a recent *Photogram* I mentioned the advantages of modern Nickel-Hydride and Lithium-Ion batteries over the older Nickel-Cadmiums, one advantage being that the newer types no longer need to be discharged fully before charging. It turns out, though, that some Lithium-Ion battery packs used in devices that are plugged into AC power for long periods do need a full discharge/recharge about once a month. It's not for the battery's sake, but rather to reset a counter that keeps track of the state of charge. Without that periodic reset, the charger won't do its job properly, and eventually the battery won't either. An example of this kind of service would be a laptop computer used at a desk for long periods without being unplugged from the power lines. The lesson here? Read and follow the directions for the batteries and devices you're using, rather than assuming anything.

> All the best, *Frank Peele*

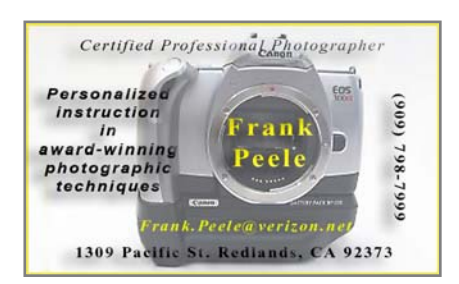

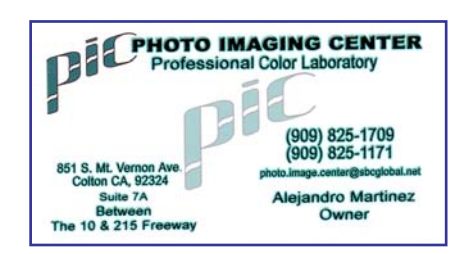

## UPCOMING PROGRAMS

 *Kish Doyle* 

#### JANUARY 2ND

*The Business End of Photography; Allen Jaszcar*

If you have ever sold one photograph, or maybe you would like to start a personal business, this program is for you. The basics of business and the necessary tools to sell your pictures or yourself will be discussed.

#### JANUARY 16TH

#### *Historical photo processes; George Johnson*

A brief history of photography and the progression of processes through the years using negatives and the current integration of computer technology.

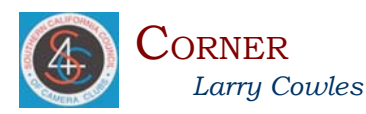

Why not submit some of your images to the S4C Digital Competition? You can submit from the convenience of your home and get your results by E-mail. Everyone in Redlands CC can take advantage of this offer.

If you have not entered before, E-mail Diane Racey

 $(drs4c@aol.com)$  $(drs4c@aol.com)$  $(drs4c@aol.com)$  to get an entry number, called UEN. You will use this number for all S4C competitions.

You may enter two images per month. If you have missed months, you can do one make-up per month. Images submitted should be JPEG, 768 x 768. E-mail no more than two images per message to  $color@{@bestpix.com}$ . If doing a make-up, use a separate E-mail.

The covering E-mail should contain the following information:

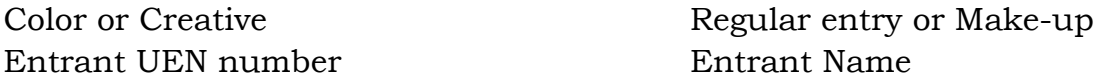

Competition Date (month-year; eg., 1-06) Image Title(s)

Deadline is the last day of the month before the judging month. Judging for Jan. will be on January 7th.

Other competition dates; Feb. 4th, March 11th and Apr. 9th.

If you enter each remaining competition with a regular entry and one make-up, you could catch up and be eligible for the high score medal for the year.

If you would like to come to one of the S4C meetings where we judge digital, prints and slides, we meet at the Rosemead Community Center, 3936 Muscatel St., Rosemead CA 91770. For more information, contact Larry Cowles, [cowtech@earthlink.net](mailto:cowtech@earthlink.net).

**CONFIGURING IMAGES FOR** 

#### **DIGITAL PROJECTION**

Images on CDs should be:

- Image Size: long dimension = 1024 pixels (14.222")
- Resolution: 72 ppi
- File Format: JPEG
- Color Space: sRGB preferred
- Do not include other data on the CD.
- File name: 2 digits-first initial last name.JPEG

Example: 01-KDoyle.jpeg **FOR** 

#### **PRINT DISPLAY**

Print images should be:

•Image Size (whichever is larger): long dimension must be at least 10 inches or total image must be at least 80 inches square

(8x10, 4x20, etc.)

- Mounted on a firm surface
- Mounting surface may be oversize or not. temporary or permanent,

### NEW MEMBER PROFILES

 *Judith Sparhawk*

**Christine French** joined RCC recently. She has been interested in photography since high school when she worked on the yearbook (her father gave her a camera so she would quite borrowing his). More recently, she began using a Canon Digital Rebel. She travels as a Water Quality Program Assistant for *UCR Center for Water Resources,* and takes photographs wherever she goes. Christine is self-taught, not having taken classes. She enjoys shooting nature subjects, including wildflowers and insects. She likes landscape photography and taking pictures of dogs. Welcome, Christine!

Welcome also to **Wayne Wood**, who likes to be called Woody. He retired from the music business, having played many instruments on a professional basis. He has been involved in photography for many years, including doing his own color processing. He has been doing digital work for about two years, using an Olympus E300 SLR camera. He likes photographing almost everything, including portraits, architecture, landscapes, and macro. We look forward to seeing some of his work in future meetings.

**Nancy Rascon** joined RCC and immediately showed some of her photographs at the holiday dinner Member's Night program. She previously used film with Minolta equipment, then went to a digital point-and-shoot camera. She has just started learning about all the bells and whistles of a Canon 20D. She has traveled all over the world with her husband, who is into extreme sports. They hike and climb mountains, and she takes photographs. Her favorite trip was to the mountains of Peru. She likes nature, including close-up work with flowers and insects.

### **HOSPITALITY**

*Bessie Reece* 

A big thank you! As your refreshment chairman, I would like to thank everyone who brought refreshments and assisted with setting up and cleaning up this past year.

Our summer barbeque was a great success; many thanks to our hosts, Allison Hiebert, her husband and family.

Our Christmas potluck was also a great success, thanks to all who brought food and helped with the setup and cleanup.

Our next activity will be the Spring Banquet. If you have any recommendations for caterers, please let me know.

Thanks again for all your support!

**Redlands Camera Club** P.O. Box 7261 Redlands, CA 92375 www.RedlandsCameraClub.com CLUB OFFICERS **President**: *Frank Peele* **Vice President**: Kish Doyle **Secretary**: *Jerry Reece* **Treasurer**: *George Johnson* **CHAIRS Circulation**: *Dennis Jackson* **Competition**: *Cynthia Long* **Education**: *Fred Nicoloff* **Exhibits**: *Bob Forsythe & John McCormack* **Field Trips**: *James Whitehill*  **Hospitality**: *Bessie Reece* **Librarian**: *Mike Reid* **Member-At-Large**: *Larry Cowles*  **Membership**: *Judith Sparhawk* **Photogram Editor**: S*teve Felber* **Programs**: *Kish Doyle* **Publicity**: *Nancy Yowell* **Webmaster**: *Jeff Kreider* 

### **EXHIBITS**

*John McCormack and Bob Forsythe*

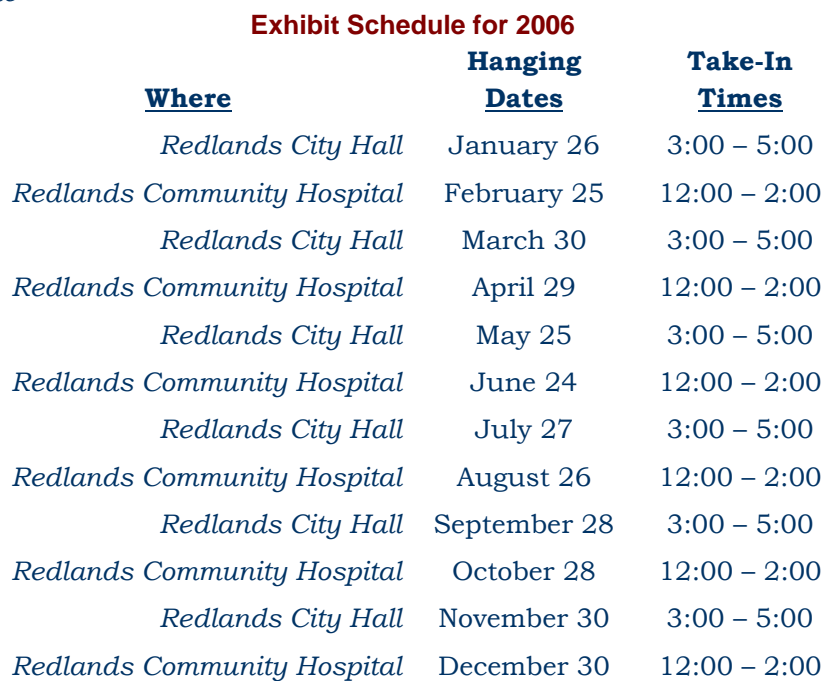

For information, contact: John McCormack (909) 797-3916 [GFTJMC.JMCGFT@Verizon.net](mailto:GFTJMC.JMCGFT@Verizon.net) or Bob Forsythe

(951) 787-1989 BNCF@Netzero.com

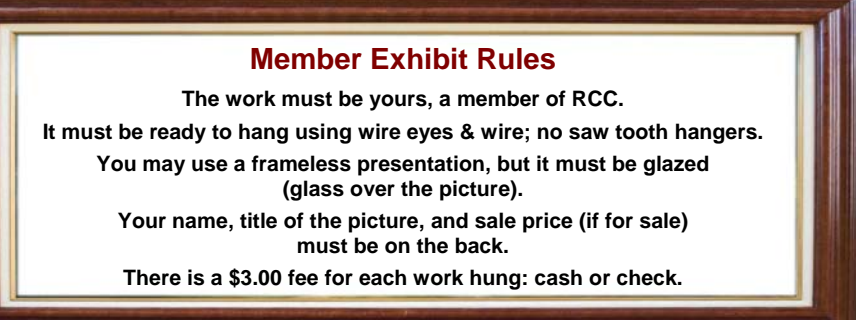

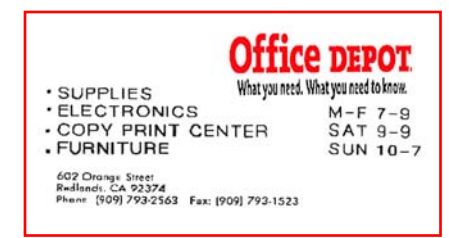

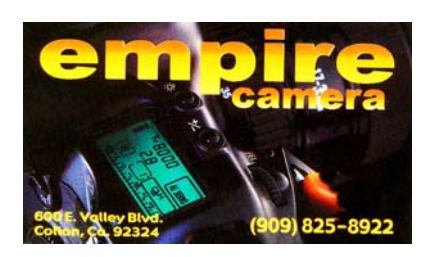

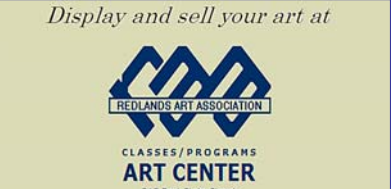

### **Want to join or renew your membership?**

*Complete this form and bring it to a meeting, along with \$20 annual dues.*

Make check payable to: *Redlands Camera Club*

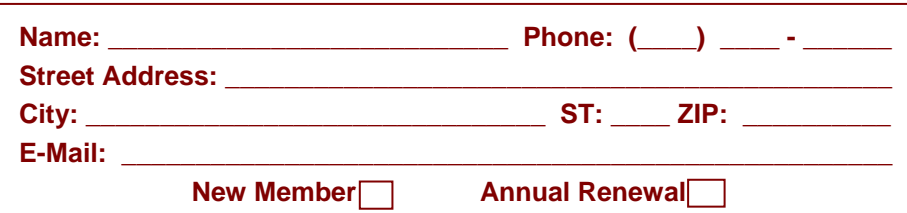

### TIPS AND TECHNIQUES *THE D.I.Y. NETWORK* by Mike Reid

Do you get the *DIY Network* on your TV? Did you know there is a program about digital  photography? Usually it's produced in two parts; the first half is on using your digital camera, the second half is on working with your photos on the computer. One episode was on how to inventory your photo equipment for insurance purposes.

It may not be as thorough as a class at *Redlands Adult School* or a community college, but I wish I could get a few of my friends to watch it.....

And again, thank you all for helping with the Silent Auction during the party, which raised nearly a hundred bucks for the club!

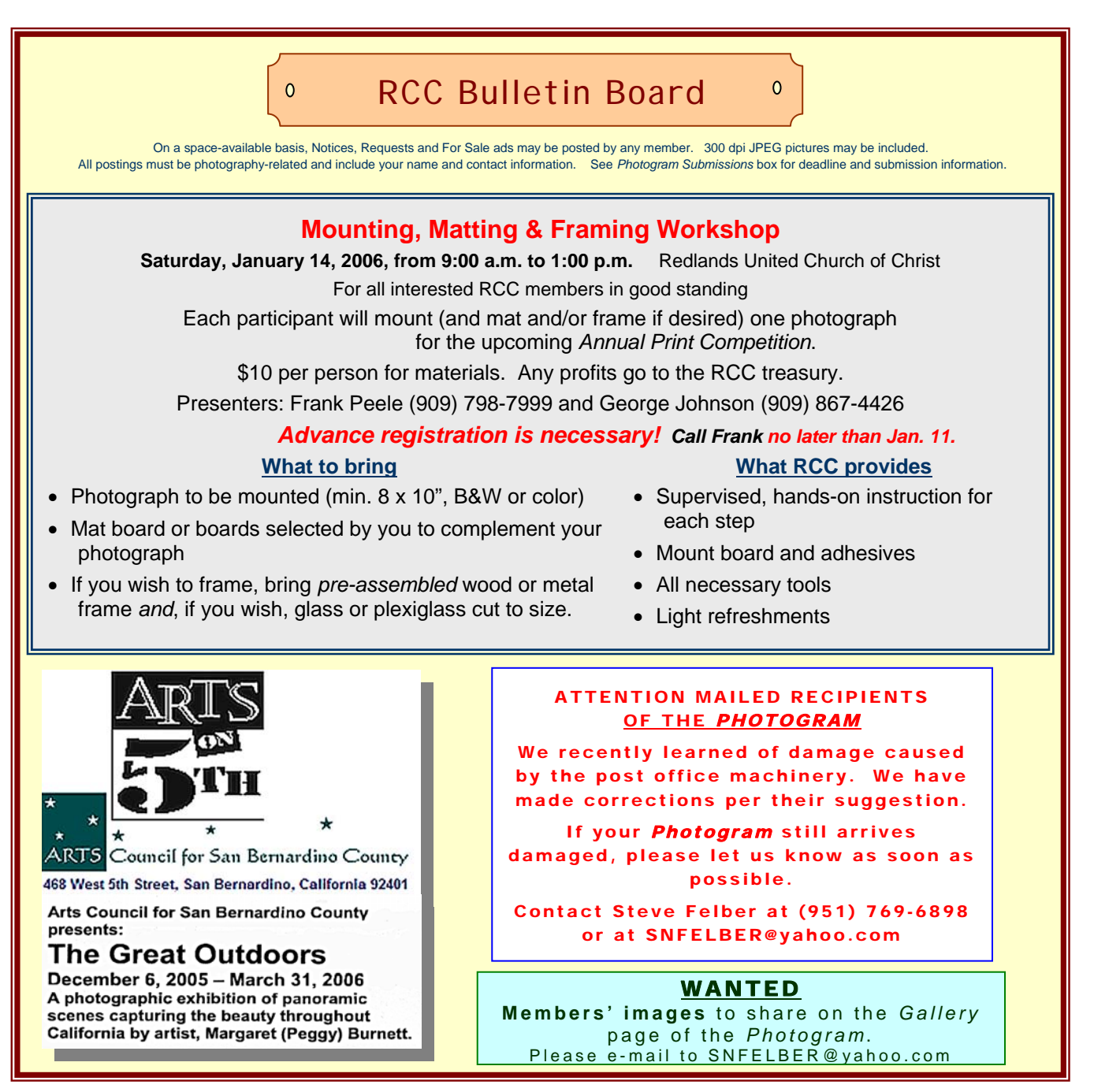

# MEMBERS' GALLERY

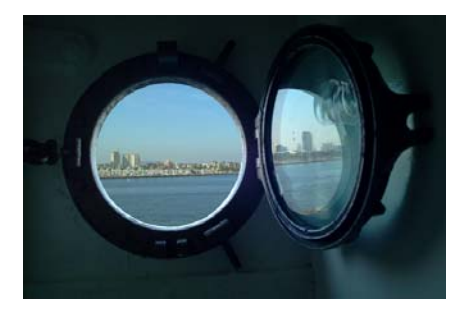

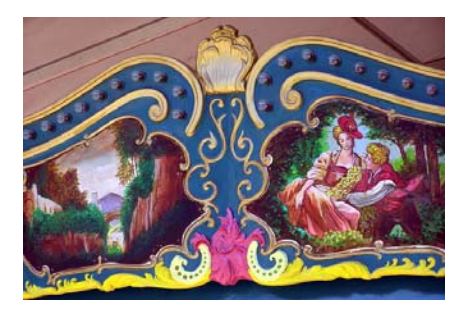

*Porthole Reflection*  Fred Nicoloff

Carousel Kathy Posen

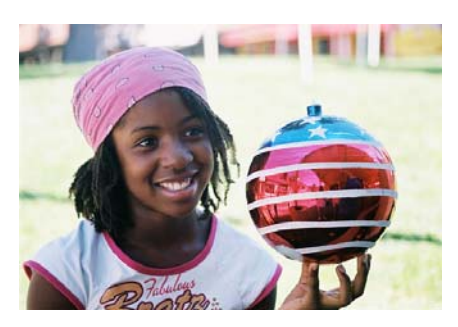

*Patriotic*  Diana Rideout

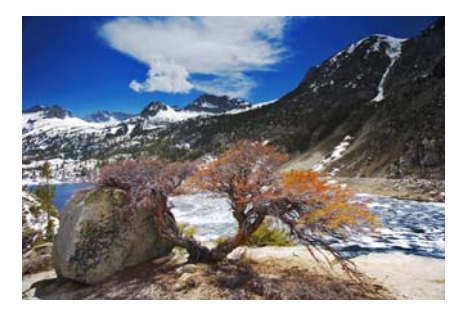

*South Bishop Lake*  Patrick Flood

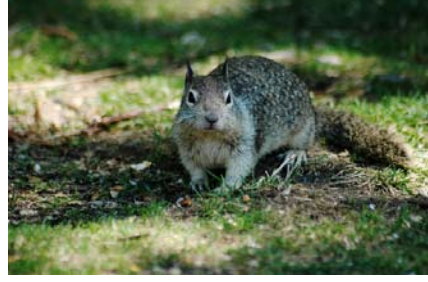

*Squirrels*  Allison Hiebert

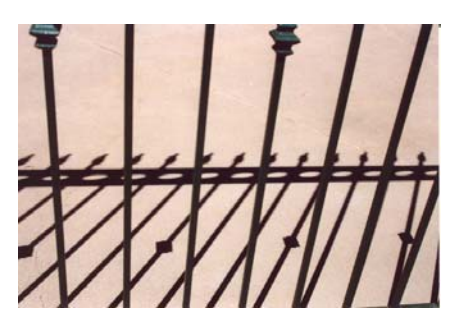

*Repetition*  Monique Harmon

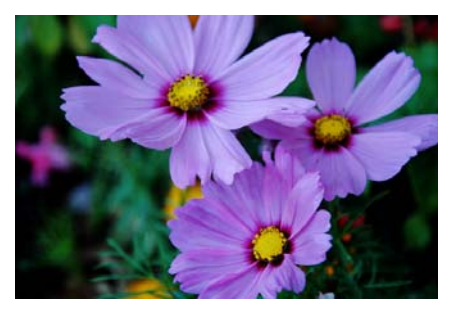

*Flowers*  Lois Behrens

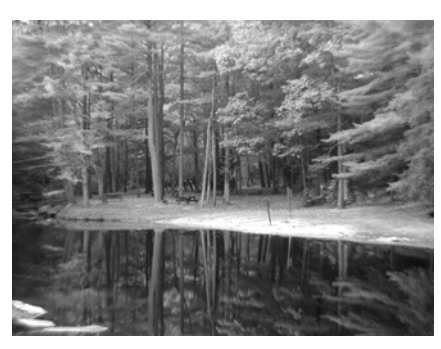

*Quiet Place*  Dale Showman

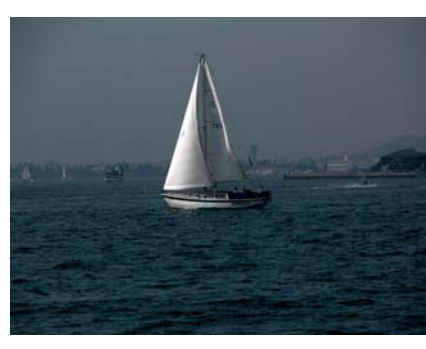

*S.D. Sailboat*  Ron Anderson

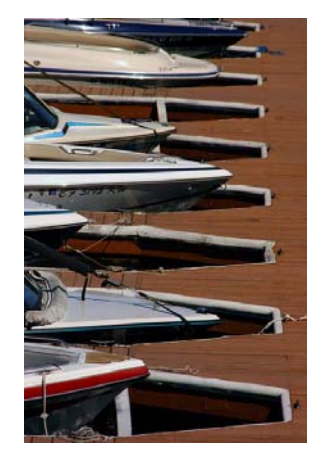

*Boats*  Kish Doyle

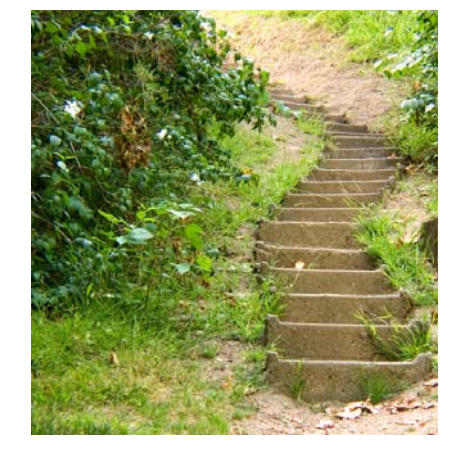

*Pathway*  Bob Forsythe

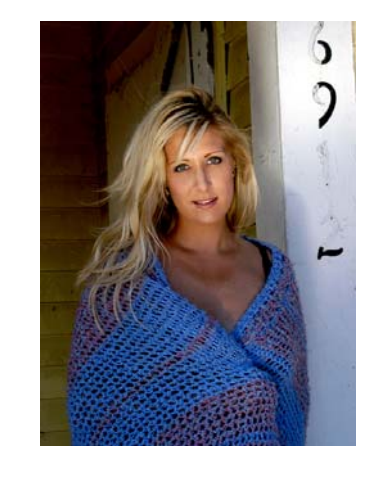

*Numerology*  Cami Cloe Oetman

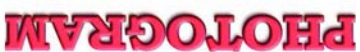

Redlands, CA 92375 **P.O. Box 7261** Redlands Camera Club

*WHERE WE MEET…*  ≰₩ Stat Kansas Redlands Camera Club *Redlands United Church of Christ* **168 Bellevue, Redlands, CA 7:00 p.m. -- 1st & 3rd Mondays** Nel-2<sub>6</sub>